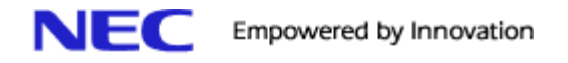

## **Voice Mail Quick Start**

In addition to the shortcuts below, don't forget to look at your display and choose from the options using the interactive soft keys located below the display.

- **To Call you voice mail from your telephone :**  Press VM Soft key under the display or Press MW key or Press ICM and dial 700
- **To call your Voice mail from an outside telephone number:**  Call the company's main number , when answered by the Voice Mail system press # and dial you extension number ( there is no prompt for this action)

If your call is answered by a member of the staff, ask to be transferred to the v mail system ( staff person presses MW and hangs up ) . When you hear the main voice mail greeting , press # and dial your extension number , then follow the prompts.

- **To set up your mailbox.** Access your mailbox . Press G (4) for greeting or choose greeting from the display menu. Choose greeting 1. Then follow the prompts to record your greeting.
- **To record your name** in your mailbox ( recommended!) : access your mailbox, press RN (76) fro Record Name , and follow the prompts to record your name.
- **To set a password for your mail box** : access your mailbox, Press OP (67) for options and follow the prompt to create a password.

**\_\_\_\_\_\_\_\_\_\_\_\_\_\_\_\_\_\_\_\_\_\_\_\_\_\_\_\_\_\_\_\_\_\_\_\_\_\_\_\_\_\_\_\_\_\_\_\_\_\_\_\_\_\_\_\_\_\_\_\_\_\_\_\_\_\_\_\_\_\_\_\_\_\_\_\_\_\_\_\_\_\_\_**

- To Reach the Vm Main menu press **0** ( Zero)
- To Listen to messages Press **L** ( 5)
- To record and send a message press **RS** ( 77)
- To Erase a message press **E** (3)
- For Message Forward , Press **MF** (63)
- Time and Date Stamp Press **TI** (84)

To transfer another mailbox user to the voice mail system , so that they may check their messages from an outside location- while connected to the caller , press **MW** key and hang up

\_\_\_\_\_\_\_\_\_\_\_\_\_\_\_\_\_\_\_\_\_\_\_\_\_\_\_\_\_\_\_\_\_\_\_\_\_\_\_\_\_\_\_\_\_\_\_\_\_\_\_\_\_\_\_\_\_\_\_\_\_\_\_\_\_\_\_\_\_\_\_\_\_\_\_\_\_\_\_\_\_\_\_\_\_\_

To Transfer a caller directly to a persons voice mail box , while connected to the call , press **INT** key , then dial the persons extension , press **MW** key and hang up